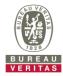

## PHOTOGRAPHS OF THE TEST CONFIGURATION

Set EUT as Client mode (Radar injected into Master)

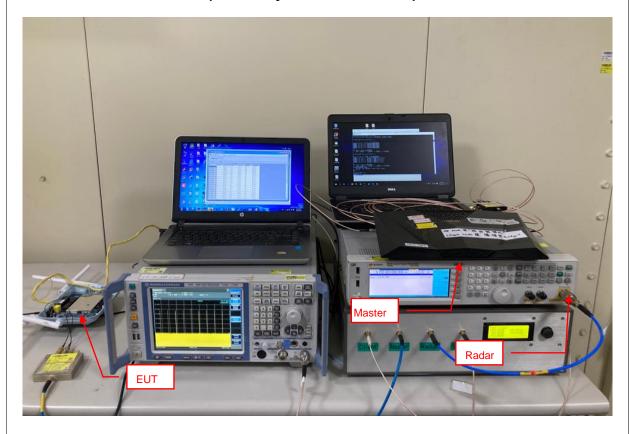

Reference No.: BDUI-WTW-P20110876-TSup (DFS\_Client) 1